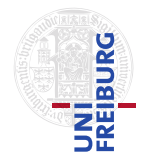

J. Hoenicke A. Nutz

5.7.2017 Please hand in your solution until 12.7.2017, via email to <nutz@informatik.uni-freiburg.de>.

## Tutorials for "Formal methods for Java" Exercise sheet 10

## Exercise 1: Graph Search

Consider the following graph and heuristic function.

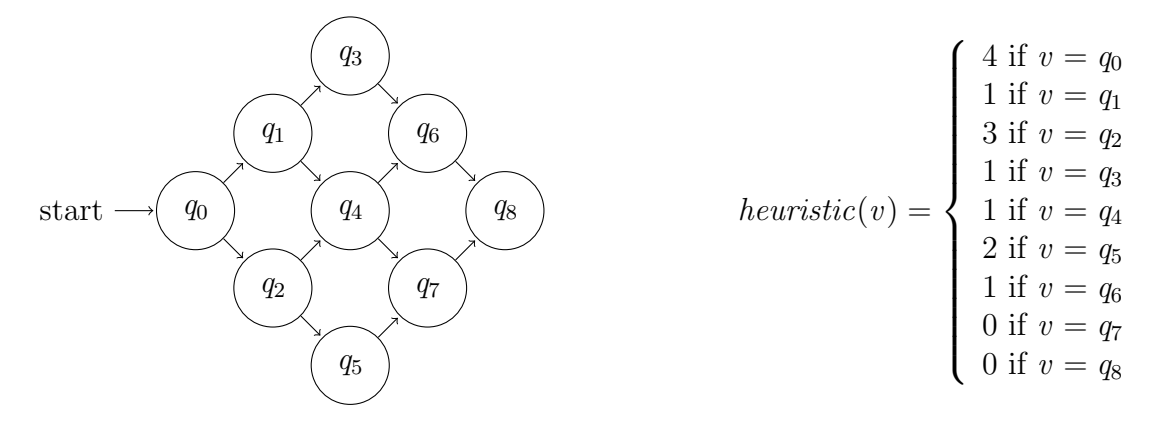

- (a) For each search technique covered in the lecture (DFS, BFS, Greedy, and A<sup>∗</sup> ) give the order in which the nodes are closed. If multiple decisions are possible at a step, choose one and make this choice explicit (i.e., state the choice you made).
- (b) Is the heuristic admissible if node  $q_8$  is the goal state? Justify your claim.

## Exercise 2: Compiling into Java Bytecode

To compile a Java statement or expression into Java Bytecode, we can define the function xlat. This function takes as input a Java statement or a Java expression and returns a sequence of Java Bytecode instructions. To access local variables, we assume am auxiliary function slot that takes the name of a local variable and returns the slot of that variable on the stack. We illustrate these two functions on two simple examples:

$$
xlat(e_1 \cdot e_2) \equiv xlat(e_1)
$$
  

$$
xlat(e_2)
$$
  
"
$$
\text{"imul"}
$$

That is, we translate a multiplication into the sequence of instructions corresponding to the description First evaluate  $e_1$ , then  $e_2$ , then execute the instruction imul".

The next example simply evaluates the local integer variable x:

$$
xlat(x) \equiv \text{ "iload" } slot(x)
$$

Here, the code produced by xlat states Load the value of the variable stored at the slot of x."

- (a) Give the translation for the statement  $x = e$ ; where x is a local integer variable and **e** some integer expression, i.e., specify what  $xlat(x = e; )$  expands to.
- (b) Give the translation for the statement  $e1.f = e2$ ; where  $e1$  evaluates to some object of class  $C, f$  is an integer field, and  $e2$  is an integer expression, i.e., specify what  $xlat(e_1.f = e_2; )$  expands to.